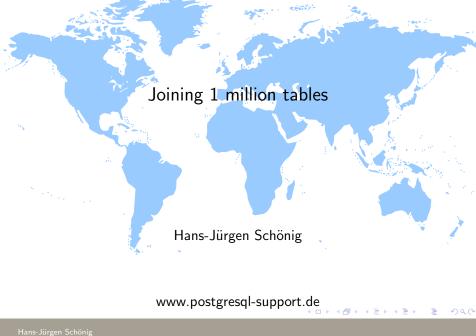

# Joining 1 million tables

## The goal

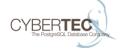

- Creating and joining 1 million tables
- Pushing PostgreSQL to its limits (and definitely beyond)
- ▶ How far can we push this without patching the core?
- Being the first one to try this ;)

#### Creating 1 million tables is easy, no?

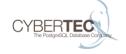

► Here is a script:

```
#!/usr/bin/perl
print "BEGIN;\n";
for (my \$i = 0; \$i < 1000000; \$i++)
        print "CREATE TABLE t_tab_$i (id int4);\n";
print "COMMIT;\n";
```

# Creating 1 million tables

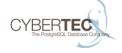

Who expects this to work?

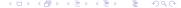

## Well, it does not;)

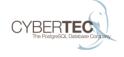

CREATE TABLE

CREATE TABLE

WARNING: out of shared memory ERROR: out of shared memory

HINT: You might need to increase

 ${\tt max\_locks\_per\_transaction.}$ 

ERROR: current transaction is aborted, commands ignored

until end of transaction block

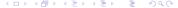

# Why does it fail?

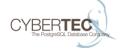

- There is a variable called max\_locks\_per\_transaction
- max\_locks\_per\_transaction \* max\_connections = maximum number of locks
- ▶ 100 connection x 64 is by far not enough

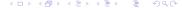

#### A quick workaround

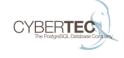

- Use single transactions
- Avoid nasty disk flushes on the way

```
SET synchronous_commit TO off;

time ./create_tables.pl | psql test > /dev/null
real 14m45.320s
user 0m45.778s
sys 0m18.877s
```

#### Reporting success . . .

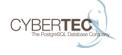

```
test=# SELECT count(tablename)
   FROM pg_tables
   WHERE schemaname = 'public';
   count
-----
1000000
(1 row)
```

One million tables have been created

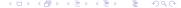

#### Creating an SQL statement

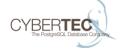

- Writing this by hand is not feasible
- Desired output:

```
SELECT 1
```

```
FROM t_tab_1, t_tab_2, t_tab_3, t_tab_4, t_tab_5
WHERE t_tab_1.id = t_tab_2.id AND
    t_tab_2.id = t_tab_3.id AND
    t_tab_3.id = t_tab_4.id AND
    t_tab_4.id = t_tab_5.id AND
    1 = 1:
```

#### A first attempt to write a script

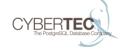

```
#!/usr/bin/perl
my $joins = 5; my $sel = "SELECT 1 ";
my $from = ""; my $where = "";
for (my \$i = 1; \$i < \$joins; \$i++)
        from .= "t_tab_si, \n";
        $where .= " t_tab_" . ($i) . ".id = t_tab_".
         (\$i+1) . ".id AND \n";
$from .= " t_tab_$joins ";
$where .= " 1 = 1; ";
print "$sel \n FROM $from \n WHERE $where\n";
```

#### 1 million tables: What it means

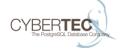

If you do this for 1 million tables . . .

```
perl create.pl | wc
2000001 5000003 54666686
```

- ▶ 54 MB of SQL is quite a bit of code
- First observation: The parser works;)

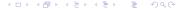

#### Giving it a try

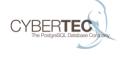

runtimes with PostgreSQL default settings:

n = 10: 158 ms
n = 100; 948 ms
n = 200: 3970 ms
n = 400: 18356 ms

n = 400: 18356 msn = 800: 87095 ms

▶ n = 1000000: prediction = 1575 days :)

- ouch, this does not look linear
- ▶ 1575 days was too close to the conference

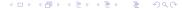

#### GEQO:

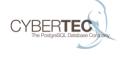

- ► At some point GEQO will kick in
- Maybe it is the problem?

SET geqo TO off;

ightharpoonup n = 10: 158 ms

n = 100: ERROR: canceling statement due to user request Time: 680847 127 ms

▶ It clearly is not . . .

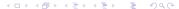

#### It seems GEQO is needed

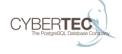

▶ Let us see how far we can get by adjusting GEQO settings

```
SET geqo_effort TO 1;
- n = 10: 158 ms
- n = 100: 916 ms
- n = 200: 1464 \text{ ms}
-n = 400: 4694 \text{ ms}
-n = 800: 18896 \text{ ms}
-n = 100000000: maybe 1 year? :)
=> the conference deadline is coming closer
=> still 999.000 tables to go ...
```

#### Trying with 10.000 tables

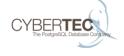

./make\_join.pl 10000 | psql test
ERROR: stack depth limit exceeded
HINT: Increase the configuration parameter
 max\_stack\_depth (currently 2048kB), after ensuring
 the platform's stack depth limit is adequate.

this is easy to fix

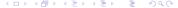

#### Removing limitations

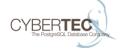

Problem can be fixed easily
 OS: ulimit -s unlimited
 postgresql.conf: set max\_stack\_depth to a very high value

#### Next stop: Exponential planning time

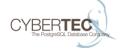

- Obviously planning time goes up exponentially
- There is no way to do this without patching
- As long as we are ways slower than linear it is impossible to join 1 million tables.

#### This is how PostgreSQL joins tables:

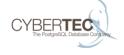

Tables a, b, c, d form the following joins of 2:

By adding a single table to each group, the following joins of 3 are constructed:

## More joining

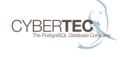

Likewise, add a single table to each to get the final joins:

▶ Got it? ;)

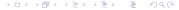

#### A little patching

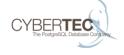

A little patch ensures that the list of tables is grouped into "sub-lists", where the length of each sub-list is equal to from\_collapse\_limit. If from\_collapse\_limit is 2, the list of 4 becomes . . .

[[a, b], [c, d]]

[a, b] and [c, d] are joined separately, so we only get one "path":

[[a, b], [c, d]]

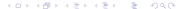

#### The downside:

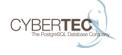

- ► This ensures minimal planning time but is also no real optimization.
- ► There is no potential for GEQO to improve things
- Speed is not an issue in our case anyway. It just has to work "somehow".

#### Are we on a path to success?

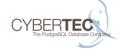

Of course not ;)

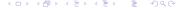

#### The next limitation

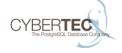

▶ the join fails again

ERROR: too many range table entries

#### This time life is easy

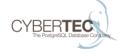

#### Solution: in include/nodes/primnodes.h

```
#define INNER_VAR 65000
    /* reference to inner subplan */
#define OUTER_VAR 65001
    /* reference to outer subplan *
#define INDEX_VAR 65002
    /* reference to index column */
```

#### to

| #define | INNER_VAR | 2000000 |
|---------|-----------|---------|
| #define | OUTER_VAR | 2000001 |
| #define | INDEX_VAR | 2000002 |

#### Next stop: RAM starts to be an issue

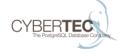

| 1 | Tables  | (k) | Planni   | ng time | (s)  |     | Memory  |  |
|---|---------|-----|----------|---------|------|-----|---------|--|
|   |         |     | +        |         |      | -+- |         |  |
| 1 |         | 2   | 1        |         | 1    |     | 38.5 MB |  |
|   |         | 4   | 1        |         | 3    |     | 75.6 MB |  |
|   |         | 8   | 1        |         | 31   |     | 192 MB  |  |
| 1 |         | 16  | 1        |         | 186  |     | 550 MB  |  |
| 1 |         | 32  | 1        | 1       | 1067 |     | 1.7 GB  |  |
| ( | this is | for | planning | onlv)   |      |     |         |  |

Expected amount of memory: not available;)

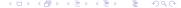

## Is there a way out?

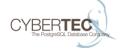

- ► Clearly: The current path leads to nowhere
- Some other approach is needed
- Divide and conquer?

## Changing the query

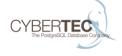

► Currently there is . . .

```
FROM tab1, ..., tabn
WHERE ...
```

▶ The problem must be split

#### CTEs might come to the rescue

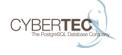

- How about creating WITH-clauses joining smaller sets of tables?
- At the end those WITH statements could be joined together easily.
- ▶ 1.000 CTEs with 1.000 tables each gives 1.000.000 tables
- ► Scary stuff: Runtime + memory Unforeseen stuff

#### A skeleton query

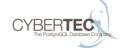

```
SET enable_indexscan TO off;
SET enable_hashjoin TO off;
SET enable_mergejoin TO off;
SET from_collapse_limit TO 2;
SET max_stack_depth TO '1GB';
WITH cte_0(id_1, id_2) AS (
            SELECT t_tab_0.id, t_tab_16383.id
        FROM t_tab_0, ...
     cte 1 ...
SELECT ... FROM cte_0, cte_1 WHERE ...
```

#### Finally: A path to enlightenment

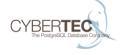

- ▶ With all the RAM we had ...
- ▶ With all the patience we had ...
- ▶ With a fair amount of luck . . .
- ▶ And with a lot of confidence . . .

#### Finally: It worked ...

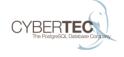

► Amount of RAM needed: around 40 GB

▶ Runtime: 10h 36min 53 sec

► The result:

```
?column?
-----
(0 rows)
```

# Finally

#### Thank you for your attention

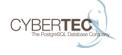

Cybertec Schönig & Schönig GmbH Hans-Jürgen Schönig Gröhrmühlgasse 26 A-2700 Wiener Neustadt

www.postgresql-support.de

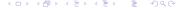